# Administer Network **Peripherals**

## **ICAS3121B**

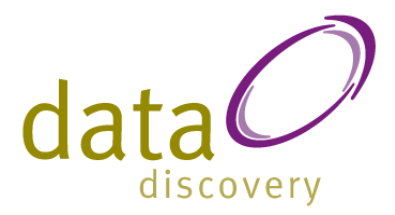

**Ref No: DDICAS21B Elements of Competency Install peripherals to a network** 

- 1.1 Plan the location of **peripherals** to provide appropriate services to **users** and to take into consideration **OH&S standards**
- 1.2 Connect peripherals to network, using vendorapproved method and technology
- 1.3 Connect **peripherals** to computers in the **network** using parallel, serial or other direct connection methods
- 1.4 Add **peripheral** accessories or upgrades to **printer** such as memory or high-volume paper trays
- 1.5 Test **peripherals** for correct operation

#### **Configure peripheral services to manage peripherals**

- 2.1 Install **software** required to manage local and **network**-connected **peripherals**
- 2.2 Use meaningful names for **peripherals** and control queues
- 2.3 Configure security and access to allow appropriate **users** to make use of **peripherals**
- 2.4 Configure workstation for **peripherals** to allow **applications** to work with **peripherals**

### **Administer and support peripheral services**

- 3.1 Assign priority to control queues
- 3.2 Use **peripheral** management **software** supplied as part of the **network operating system** or by third parties
- 3.3 Create templates for use on the **network**
- 3.4 Configure settings on the network to create maintenance schedules, usage logs, and cost centre usage statistics
- 3.5 Demonstrate to the **user** the methods for using **peripheral** services from their **application** or workstation

### **Maintain peripherals and fix common problems**

- 4.1 Establish and follow a regular maintenance schedule as recommended by **peripheral** manufacturer
- 4.2 Replace **consumables** and **components** when required
- 4.3 Fix **peripheral** mishaps and malfunctions
- 4.4 Monitor **peripheral** usage and traffic and recommend additional peripherals if needed
- 4.5 Determine failures of **peripheral** services or devices and rectify as required

### **Number of Pages** 110

**Audience** This manual is aimed at people who are studying the Certificate III in Information & Communications Technology ICA30105. It covers the core unit of ICAI3021B Administer Network Peripherals. This manual is a learning resource and is not an assessment tool. An

# Administer Network Peripherals

**ICAS3121B** 

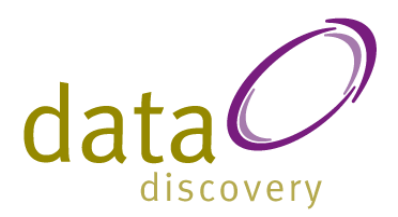

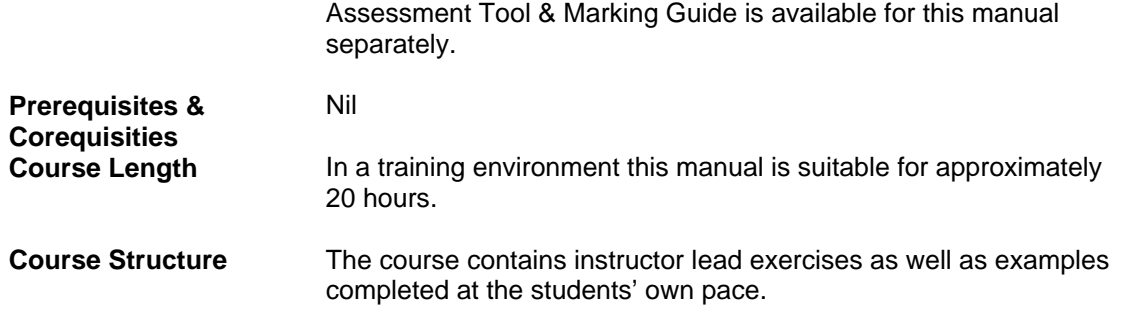

# Administer Network **Peripherals**

### **ICAS3121B**

### **Network Hardware Peripherals**

Hardware Peripherals **Printers Scanners Speakers** Input Equipment Standard Modems High Speed Modems **Cabling** USB Flash Drive External Hard Drives **PDA** Web Cameras Uninterruptible Power Supply (UPS) Apple MAC Hardware

### **Connecting Hardware Peripherals**

Pre Installation OH&S Guidelines Lighting **Ventilation** Ergonomic Setup Installation and Movement Environmental Considerations Printer Cartridges Packaging Disposal Uninstalling Previous Hardware **Installation** Reducing the Risk of Damage Installation Steps Plug and Play (PnP) Non Plug and Play Post Installation Checks Testing Hardware Loading Peripheral Accessories Default Printer Printer Properties

#### **Configuration and Administration** Security Access

Print Priorities

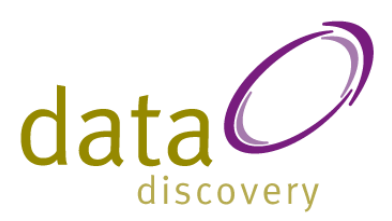

Usage Logs Excess Usage User Instruction Support Documentation The Delivery Plan One on One Instruction Basic Communication skills Sample Session Plan User Templates Templates in Word 2003 Creating a Template Creating the Fillin Fields Adding the Fillin Text Viewing Fields The Second field Field Options The Third field Date and Time fields Printer Settings Saving the Template Using the Template Templates in Word 2007 Creating a Template Creating the Fillin Fields Fillin Text Viewing Fields The Second field Field Options The Third field Date and Time fields Printer Settings Saving the Template Using the Template

### **Maintenance**

Hardware Maintenance Schedule Cleaning **Servicing Malfunctions** Replacement Diagnosis Replacing Hardware Components Installation